### , tushu007.com

### $<<$  3ds Max 2013>>

- $<<$  3ds Max 2013>>
- 13 ISBN 9787121189197
- 10 ISBN 7121189194

出版时间:2013-3

PDF

#### http://www.tushu007.com

## $<<$  3ds Max 2013>>

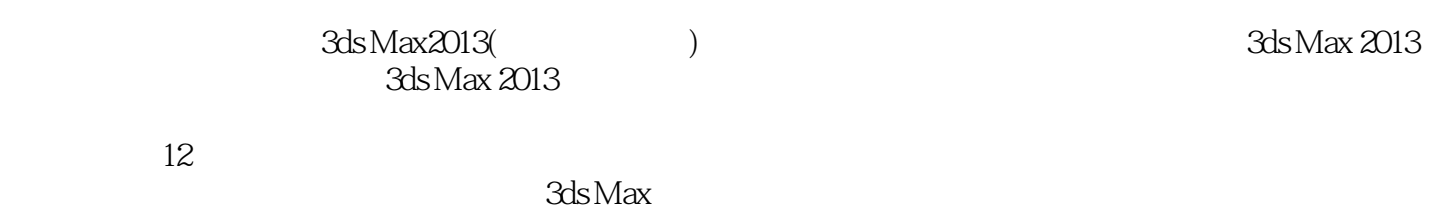

, tushu007.com

3ds Max2013(  $)$ 

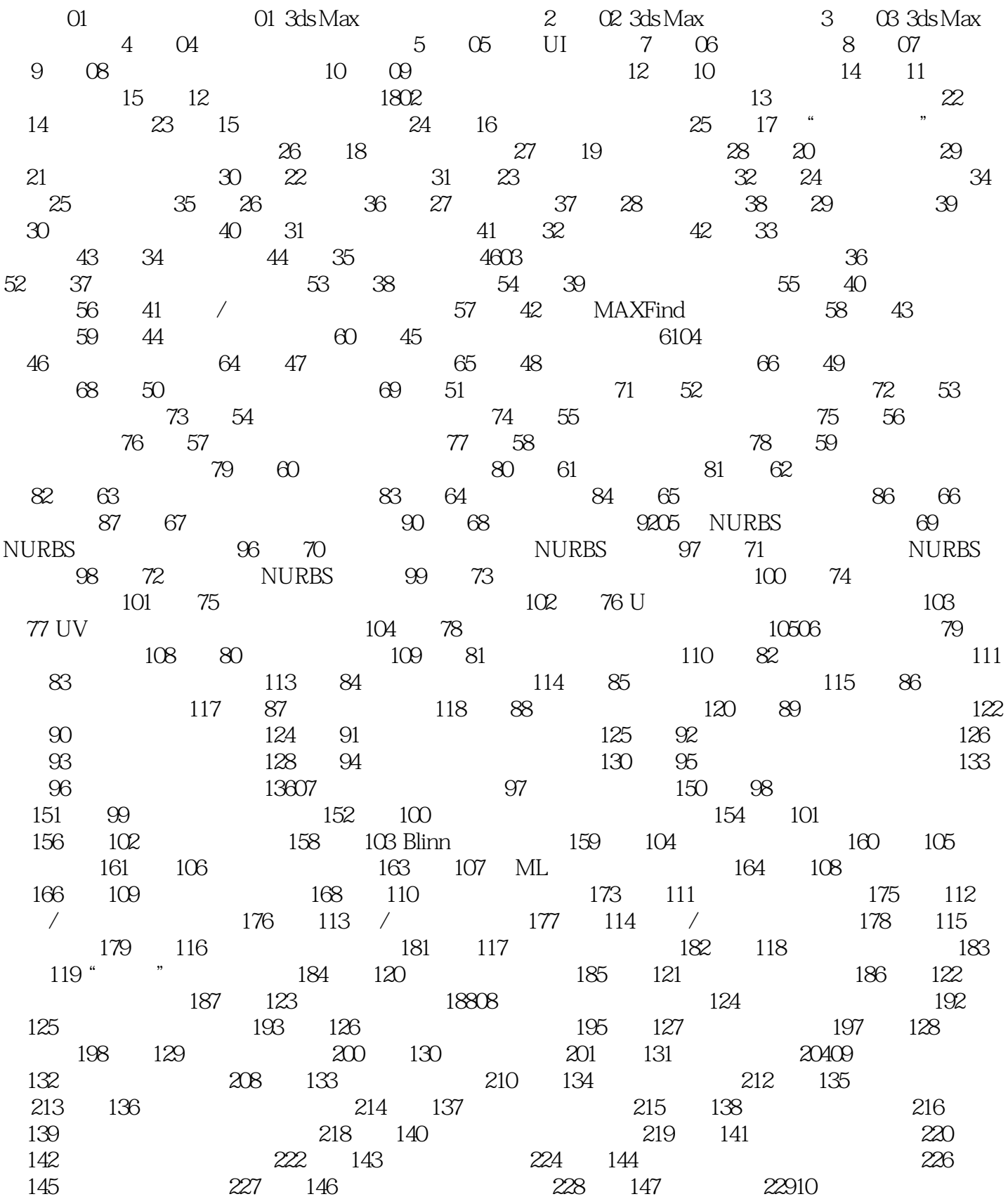

 $,$  tushu007.com

# $<<$  3ds Max 2013>>

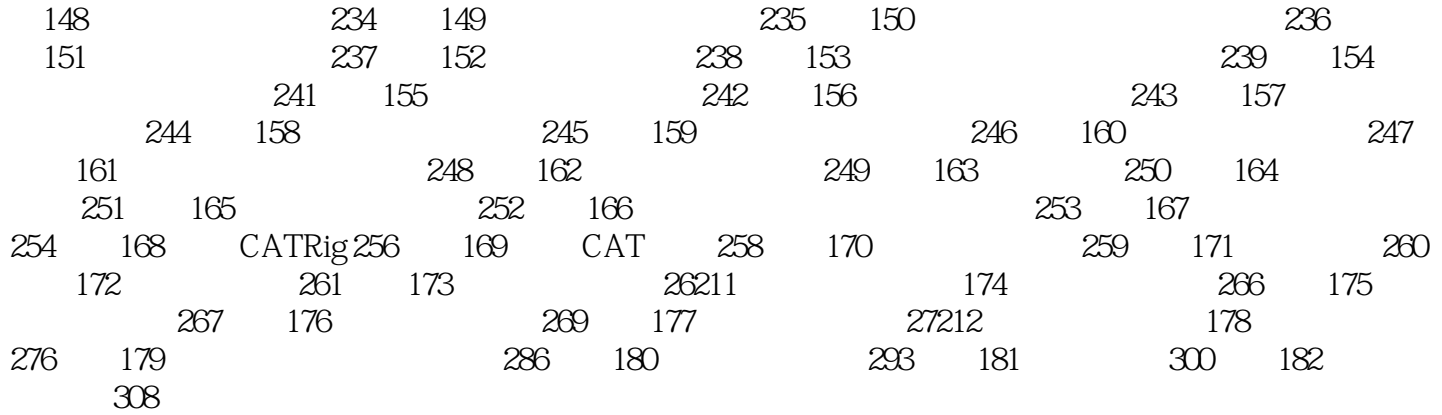

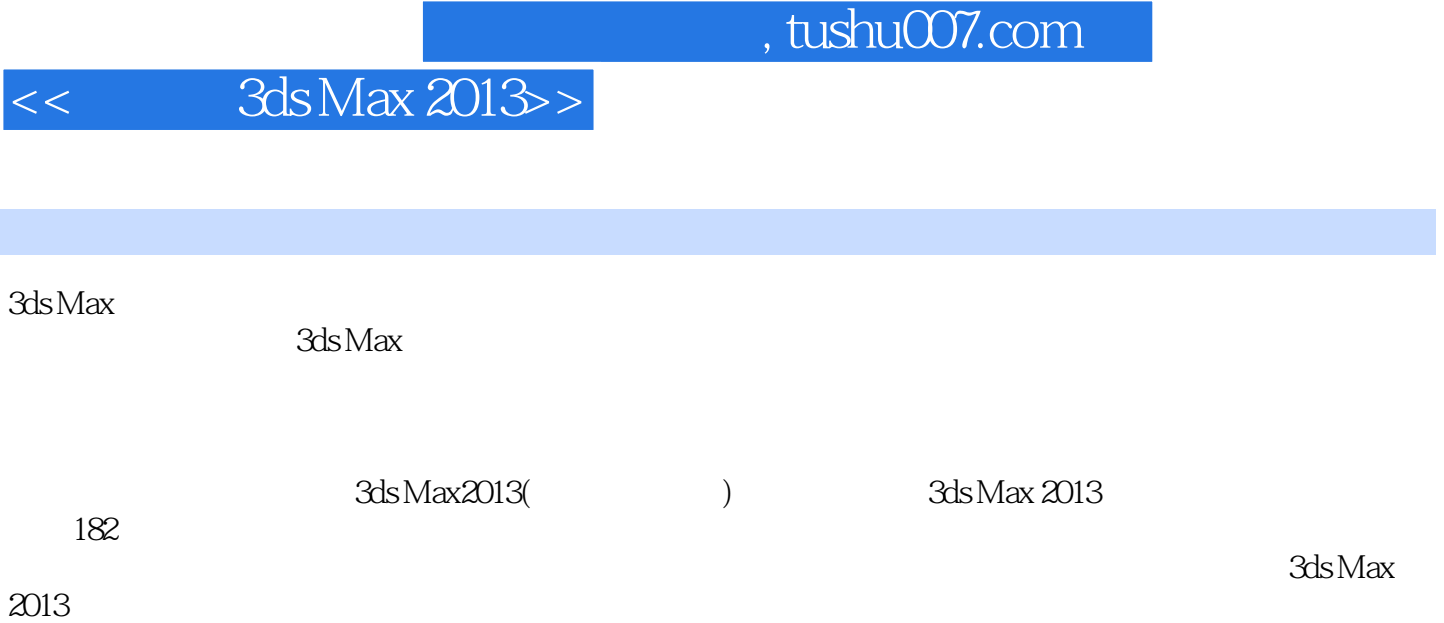

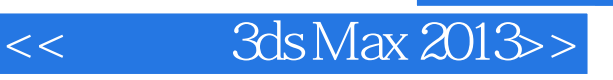

本站所提供下载的PDF图书仅提供预览和简介,请支持正版图书。

更多资源请访问:http://www.tushu007.com